## 情報科学センターサービスカタログ

 $\odot$ 

申請の受付時間は、原則としてセンター営業時間内です。(注記があるサービスを除く)

提供時間欄が空白のサービスの提供時間は、当センター運用システムのサービスレベル、もしくは外部サービス提供機関のサービスレベルによ ります。

## 一般利用者向けサービス

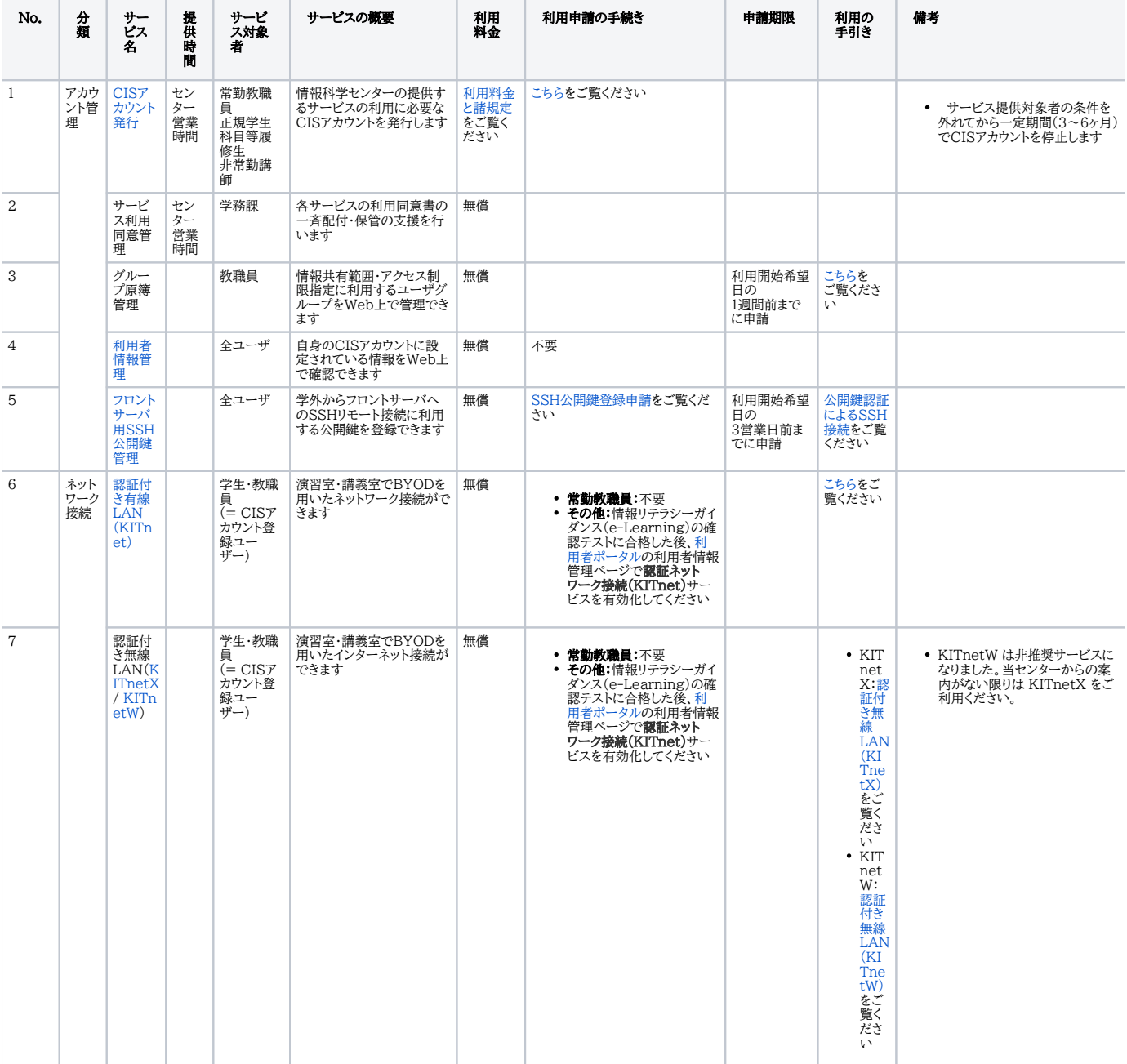

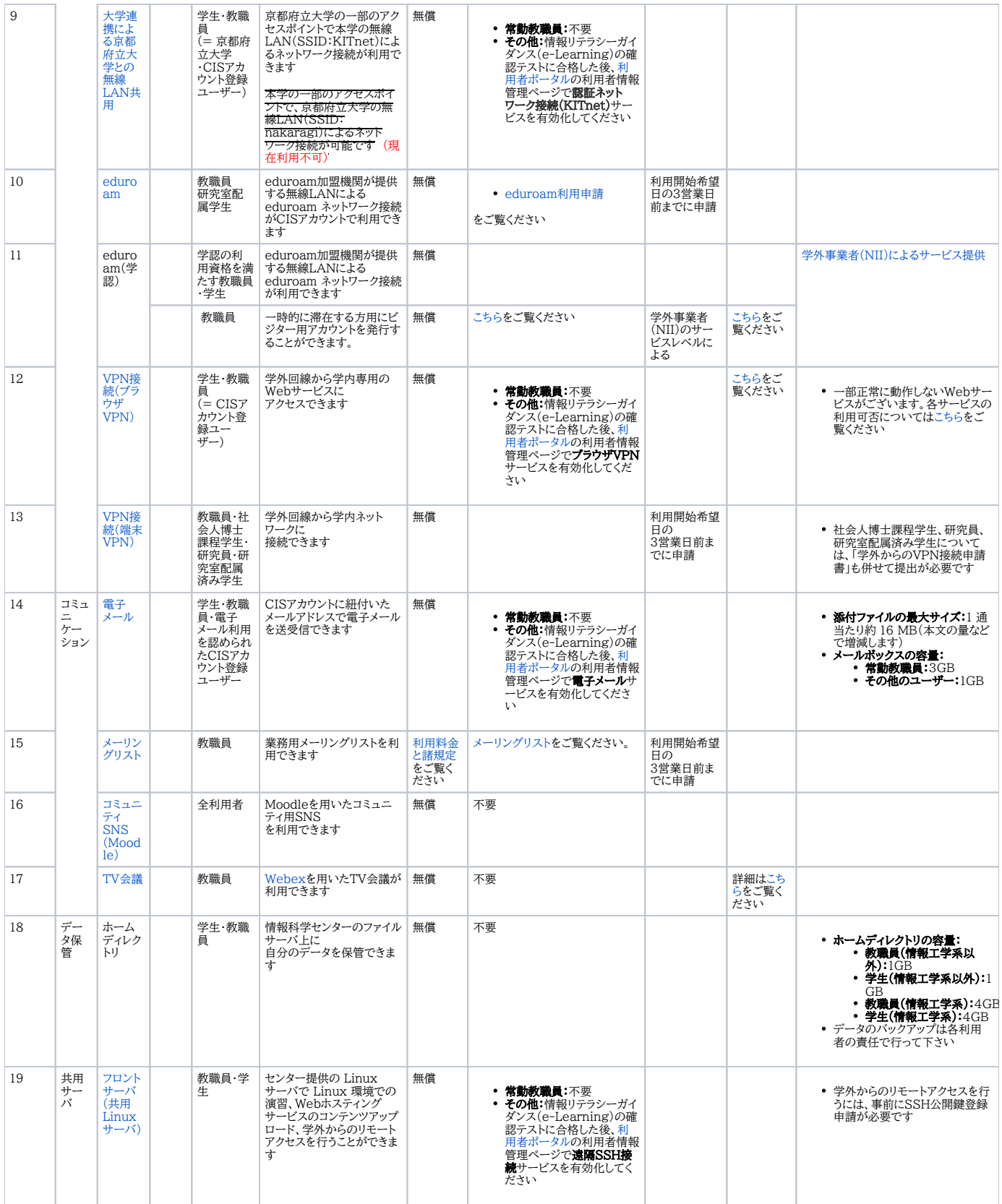

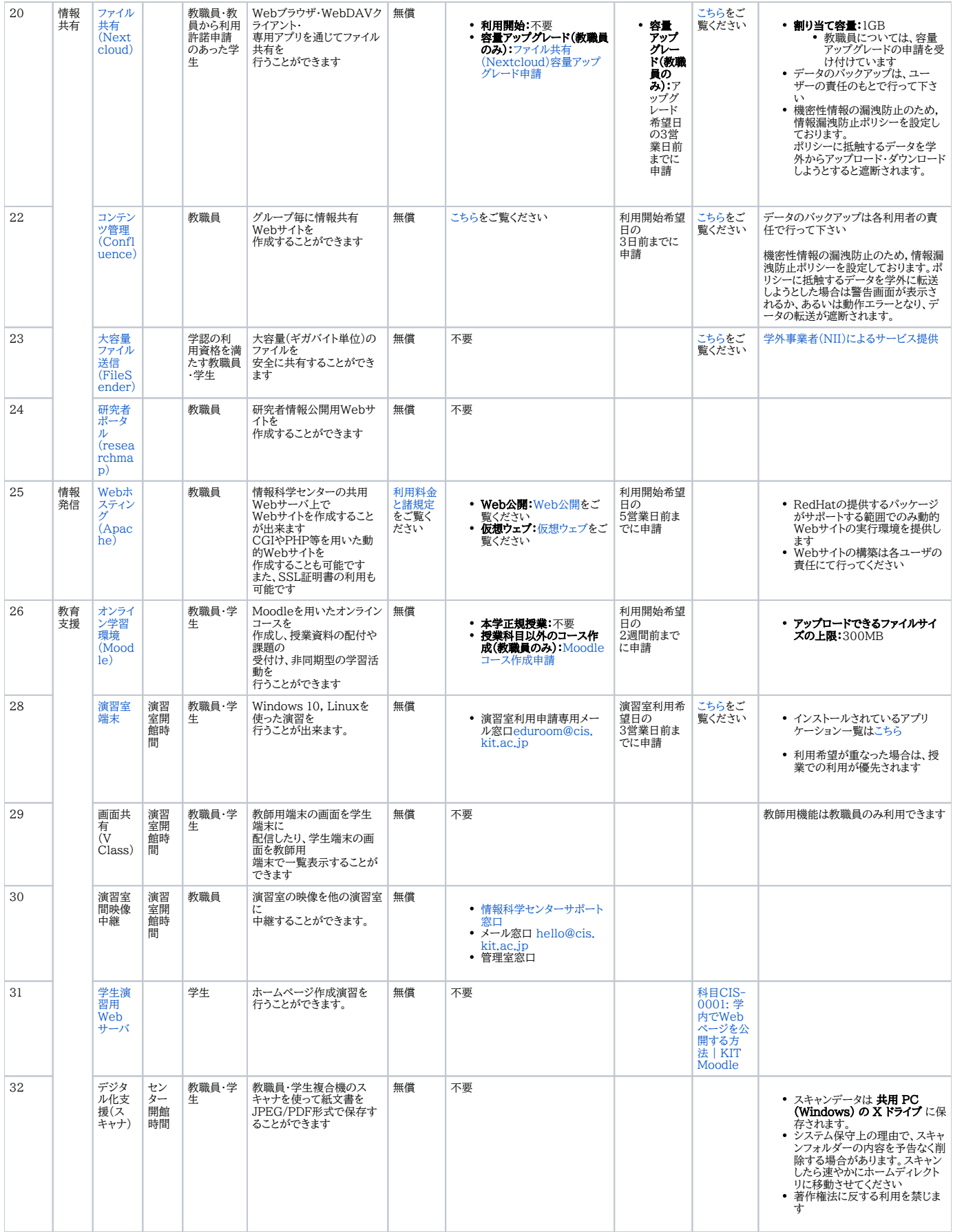

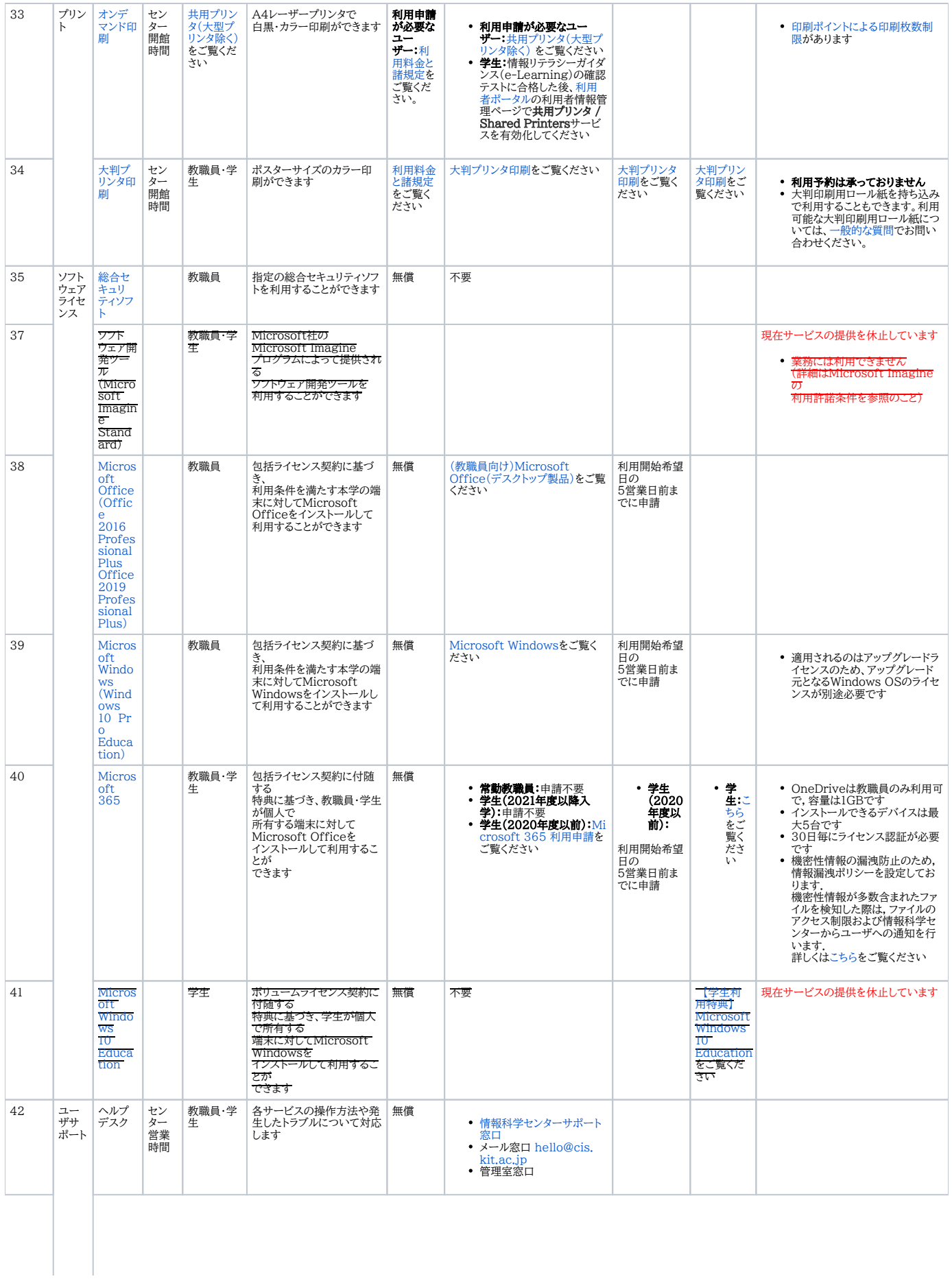

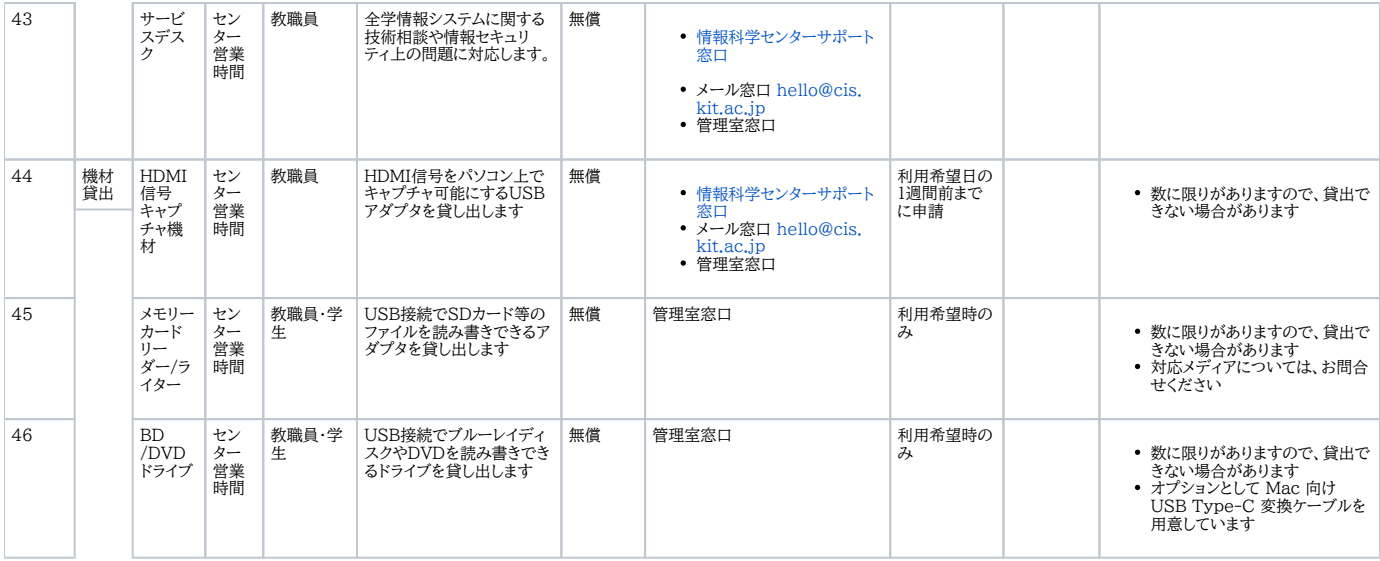

## 技術サービス

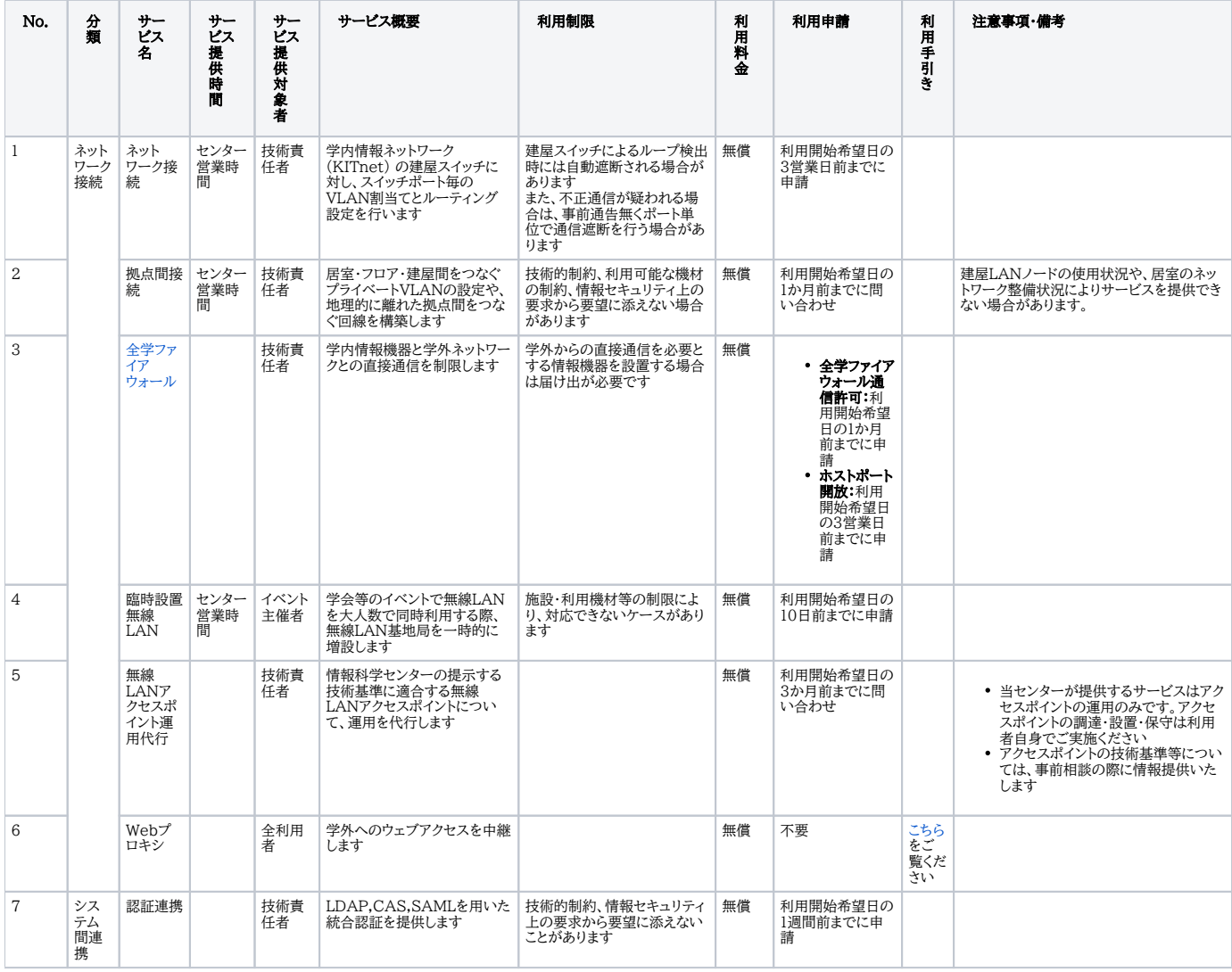

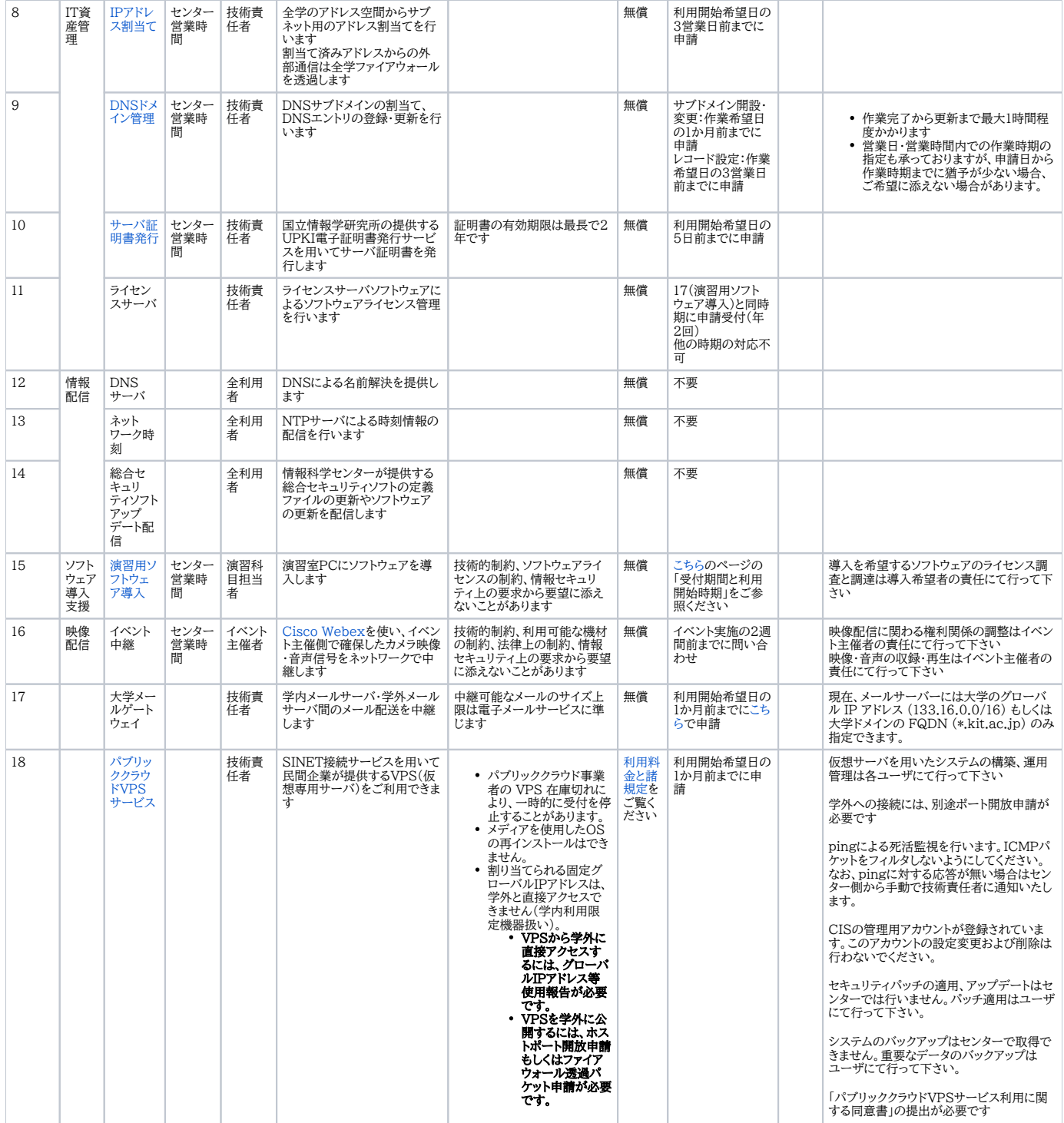